# Unix System V Release 4 Network Users And Administrators Guide Free Pdf Books

[FREE BOOK] Unix System V Release 4 Network Users And Administrators Guide PDF Books this is the book you are looking for, from the many other titlesof Unix System V Release 4 Network Users And Administrators Guide PDF books, here is also available other sources of this Manual MetcalUser Guide

## **Unix 101: Introduction To UNIX (i.e. Unix For Windows Users)**

Unix 101: Introduction To UNIX (i.e. Unix For Windows Users) Mark Kegel September 7, 2005 1 Introduction To UNIX (i.e. Unix For Windows Users) • The Cold Hard Truth · This Course Is NOT Sponsored By The CS Dept. · You Will Not Receive Any Credit At All • Introduce Ourselv Feb 3th, 2024

# **Unix Network Programming Unix Network Programming ...**

UNIX Network Programming-W. Richard Stevens 1994 UNIX Network Programming-W. Richard Stevens 1998 Software --Operating Systems. UNIX System V Network Programming-Stephen A. Rago 1993-03-31 Finally, With UNIX® System V Network

Programming, An Authoritative Reference Is Available For Programmers And System Architects Interested In Jun 5th, 2024

#### **GENE L SERVICES ADMINIST TION - GSA Advantage**

Maintenance Services, Metal And Marble Maintenance, Window Cleaning, Pest Control, Lighting Maintenance, Snow Removal, And Emergency Response Services. Our Portfolio Of ... Government Purchase Cards Are Accepted At Or Below The Micropurchase Threshold. 9b. Government Purchase Cards Apr 5th, 2024

#### Derecho Administ.indd 2 03/12/16 00:06 - INEHRM

Primera Edición, Grandes Temas Constitucionales, 2016. Producción: Secretaría De Cultura Instituto Nacional De Estudios Históricos De Las Revoluciones De México Mar 5th, 2024

#### UNIVERSIDADV SECRETARIA DE ADMINIST ...

Pro 5000 Cumple No Pjd6251 No 37,900.00 37,900.00 43,964.00 Sistemas Contino, S. A. De C. V. - Vivitek Boxlight Cumple Viewsonic Cumple 7,400.00 Pgx14pg30 Shure ... 9,040.00 Cv-2800 Desierta Cerwin Vega 0.00 0.00 Desierta 0.00 0.00

Desierta Desierta 0.00 0.00 Desierta Desierta Desierta 0.0 Feb 7th, 2024

# **UNIT 1** The Unix Operating System, The UNIX Architecture ...

Commands Are Echo, Pwd, Etc. You Can Change To A New Directory With The Cd, Change Directory, Command. Cd Will Accept Both Absolute And Relative Path Names. Syntax Cd [directory] Examples Cd Cd / Cd . Jan 1th, 2024

### **SEC506: Securing Linux/Unix Unix Security**

Linux/Unix, And Looks At Additional Tools For Creating A Centralized Monitoring Infrastructure Such As Syslog-NG. Along The Way, The Course Introduces A Number Of Useful SSH Tips And Tricks For Automating Tasks And Tunneling Different Network Protocols In A Secure Fashion. Jun 1th, 2024

# **Unix Command Reference Guide The Top 50 Unix Commands**

Unix & Linux Stack Exchange Is A Question And Answer Site For Users Of Linux, FreeBSD And Other Un\*x-like Operating Systems. Thanks For Pointing Out My Erroneous Reference To Mkv. Secondly, But Gzip \* Is A Brief Command That Will Compress Each File In A Dir Into Its Own .gz And Delete The Original. Rosetta Stone

For Unix - Bhami.com Jun 7th, 2024

#### **UNIT-I The UNIX Environment THE UNIX ENVIRONMENT**

UNIT-I The UNIX Environment Www.jkmaterials.yolasite.com Www.jkdirectory.yolasite.com Page 1 THE UNIX ENVIRONMENT: UNIX Is A Multiuser, Multi Processing, Portable System Designed To Facilitate Programming, Text Processing, Communication, And Man Apr 2th, 2024

## **UNIX® System V Network Programming - Pearsoncmg.com**

Tion Programming In The UNIX System V Environment. Inparticular, Chapter 2 Contains Example Functions That Are Used Throughout The Rest Of This Text. Ifyou Skip Chapter 2, You Might Want To Refer Back To Individual Examples As You Come Across These Functions In Later Chapters. Chapter 3 Is The First Chapte Jan 4th, 2024

### **Unix System V Network Programming Apc**

Nov 04, 2021 · UNIX Network Programming-W. Richard Stevens 1998 Software -- Operating Systems. UNIX System V Network Programming-Stephen A. Rago 1993

Don't Miss This Guide To Building Networked And Distributed Applications For UNIX® System V. Using Many Helpful Examples, The Author Provides A Solid Introduction To N Feb 5th, 2024

## **Unix For Programmers And Users By Graham Glass**

Unix For Programmers And Users By Graham Glass UNIX For Programmers And Users, Third Edition Follows In The Tradition Of Previous Editions To Provide Students With Complete, Up-to-date Coverage Of UNIX. In This New Edition They Will Find Information On Basic Concepts, Popular Utilities, Shells, Networking, Systems Programming, Internals, System ... Feb 6th, 2024

## **Unix For Programmers And Users 3rd Edition**

Unix For Programmers And Users By Graham Glass UNIX For Programmers And Users, Third Edition Follows In The Tradition Of Previous Editions To Provide Students With Complete, Up-to-date Coverage Of UNIX. In This New Edition They Will Find Information On Basic Concepts, Popular Utilities, Shells, Networking, Systems Programming, Internals, System ... Feb 7th, 2024

### **Guide To Tcp Ip Commands For Unix Vms And Dos Users**

Complete NMAP Commands Cheat Sheet - W7cloud Nmap IP Or Host Scan Commands. You Can Use The Following Commands For Scanning A IP Address Or Host On The Network. Scan An IP: Nmap 192.168.1.110 Scan A Hostname: Nmap Myhostname Scan A Range Of IP's (in This Case From IP 100 To 120): Nmap 192.168.1.100 - 120 Nmap Mar 4th, 2024

#### **ODBC Driver Users Guide For Microsoft Windows And UNIX**

PUBLIC SDK For SAP Adaptive Server Enterprise 16.0 SP03 PL06 Document Version: 1.0 – 2019-1-15 ODBC Driver Users Guide For Microsoft Windows And UNIX May 2th, 2024

# **UNIX For Programmers And Users (3rd Edition) By King Ables ...**

The Christopher Parkening Guitar Method - Volume 2: Guitar Technique Contemporary Security Management, Third Edition Words That Change Minds: Mastering The Language Of Influence 2nd Edition El Lazo Luke Cage: Hero For Hire, Vol. 1 Bound To Danger: A Deadly Ops Novel A Hunter's Wanderings In Mar 2th, 2024

#### Mac OS X For UNIX Users

Microsoft Office, Adobe Photoshop, And Thousands Of Other Consumer Applications Natively—all Side By Side With Traditional Command-line And X11 Applications. It Is Also The Best UNIX-based Environment For Portable Computer Jun 1th, 2024

#### **Basic UNIX 3: Linux For Windows Users**

Choice Of GUI Vs. Command Line Windows Has Only One User Interface Linux Has Lots Of Choices – X Windows (graphical User Interfaces) With A Variety Of Window Managers – Text Console (good For May 3th, 2024

# Windows Users Macintosh Users System Requirements The ...

• OS: Windows 98/98 SE/Me/2000/XP (Home Edition/Professional) (USB Driver Must Be Installed On Windows 98/98 SE) • USB Port Must Be Standard Equipment Application Software (Nine Languages: English, French, German, Spanish, Italian, Russian, Chinese [traditional And Simplified], Korean, Japanese) Jun 4th, 2024

## **Unix System Programming For System Vr4 A Nutshell ...**

Unix/Linux Environment. Systems Programming In Unix/Linux Is Intended As A Textbook For Systems Programming Courses In Technically-oriented Computer Science/Engineering Curricula That Emphasize Both Theory And Programming Mar 1th. 2024

#### NEWS RELEASE \* \* \* \* \* NEWS RELEASE \* \* \* \* \* NEWS RELEASE

These Young Americans Will Go To Oxford Next October To Study In Fields Broadly ... Through A Virtual Platform Across The Country. Each District Committee Made A Final Selection Of Two Rhodes Scholars From The Candidates Of The State Or States Within The District. Two-hundred Thirtyeight - ... Singapore, Southern Africa (South Africa, Plus ... Feb 2th, 2024

### Unix Network Programming Networking Apis Sockets And ...

Title: Unix Network Programming Networking Apis Sockets And Xti Volume 1 Author - Thesource2.metro.net - 2021-11-07T00:00:00+00:01 Subject: Download Unix Network Programming Networking Apis Sockets And Xti Volume 1 Download Or Read Online. Feb 4th, 2024

## Mobile And Tablet Users: Desktop And Laptop Users: Save ...

Mind Your Distractions FLEAND IT! Go Ahead And Quitting Goodcan Feel KEEP CALM ANDyour TAKE A BREAK Your Know The Your BMI Go Whole Snooze, Don't Lose D Keep An Eye On CHOLES-TEROL Rainbow M A K E I T L A Step Up Champion The Challenge To ~u Prevention ... Save This PDF And Open It In Adobe Acrobat Reader. Apr 1th, 2024

#### INTRODUCTION"UNIX NETWORK PROGRAMMING" Vol 1, ...

Line 10-11: Your First Use Of The Sockets Application Programming Interface Calling The Function "socket." •This Creates An Internet (AF\_ INET) Stream (SOCK\_STREAM) Socket => Means TCP Socket. •Function Returns An Integer Descriptor Used To Identify This Particular Socket In Later Mar 2th, 2024

#### **Network Programming With TCP/IP UNIX**

4. W. Richard Stevens, "UNIX Network Programming", Prentice Hall, 1990, (ISBN 0-13-949876-1). A Programming Book. I'm Waiting For A Copy, But Stevens Is A Good Writer And This Book Is Recommended By Other Authors. See Also: • Your Local Manual Pages (man 2) • RFCs Requests For Comme May 1th, 2024

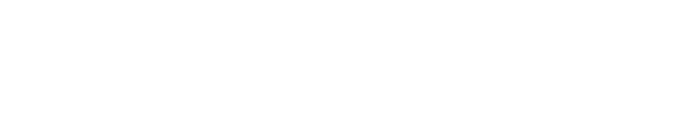

There is a lot of books, user manual, or guidebook that related to Unix System V

Release 4 Network Users And Administrators Guide PDF in the link below:

SearchBook[MTcvMzk]